## Class Diagram: User-Account Application v5.0

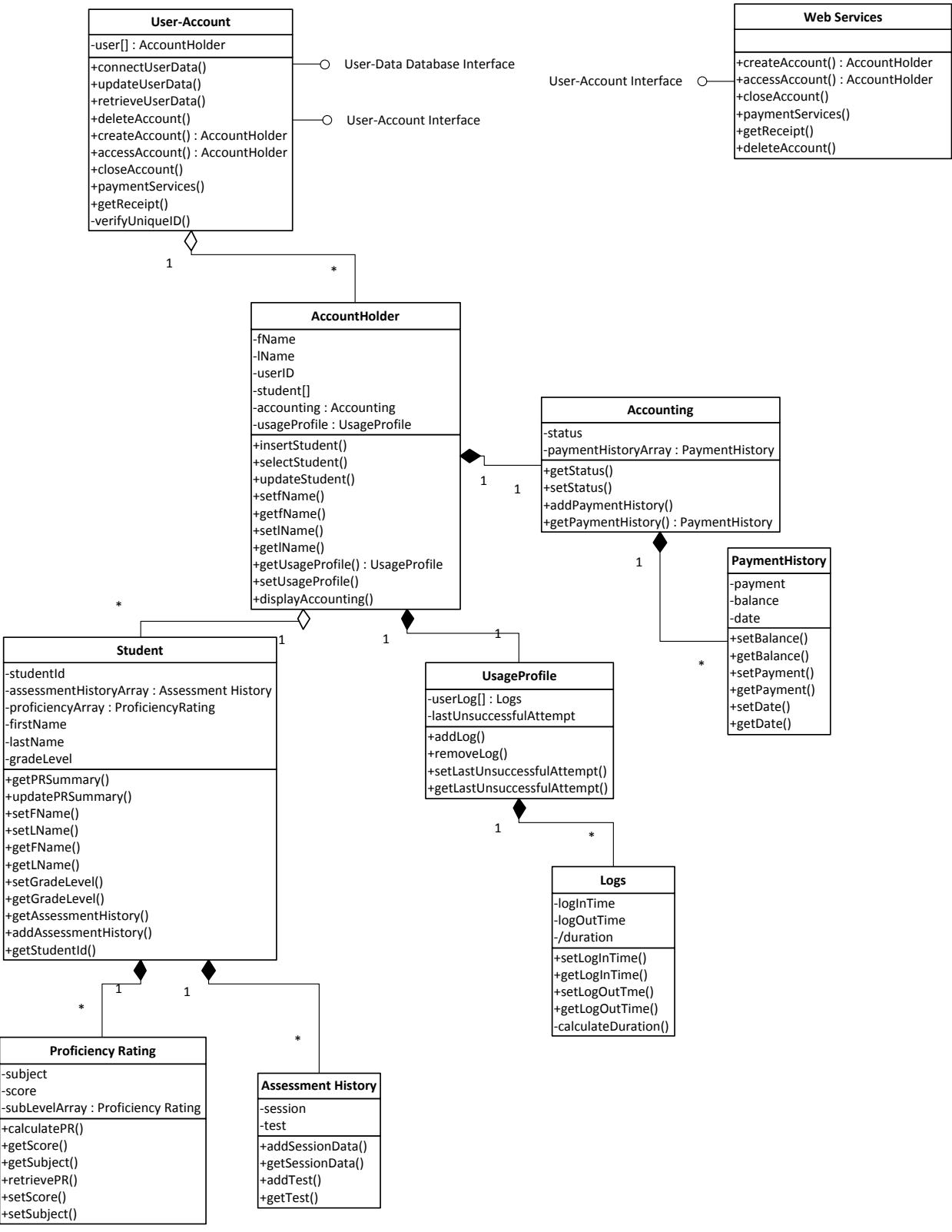